## SE CONNECTER À LA CLASSE VIRTUELLE EN MODE INVITÉ

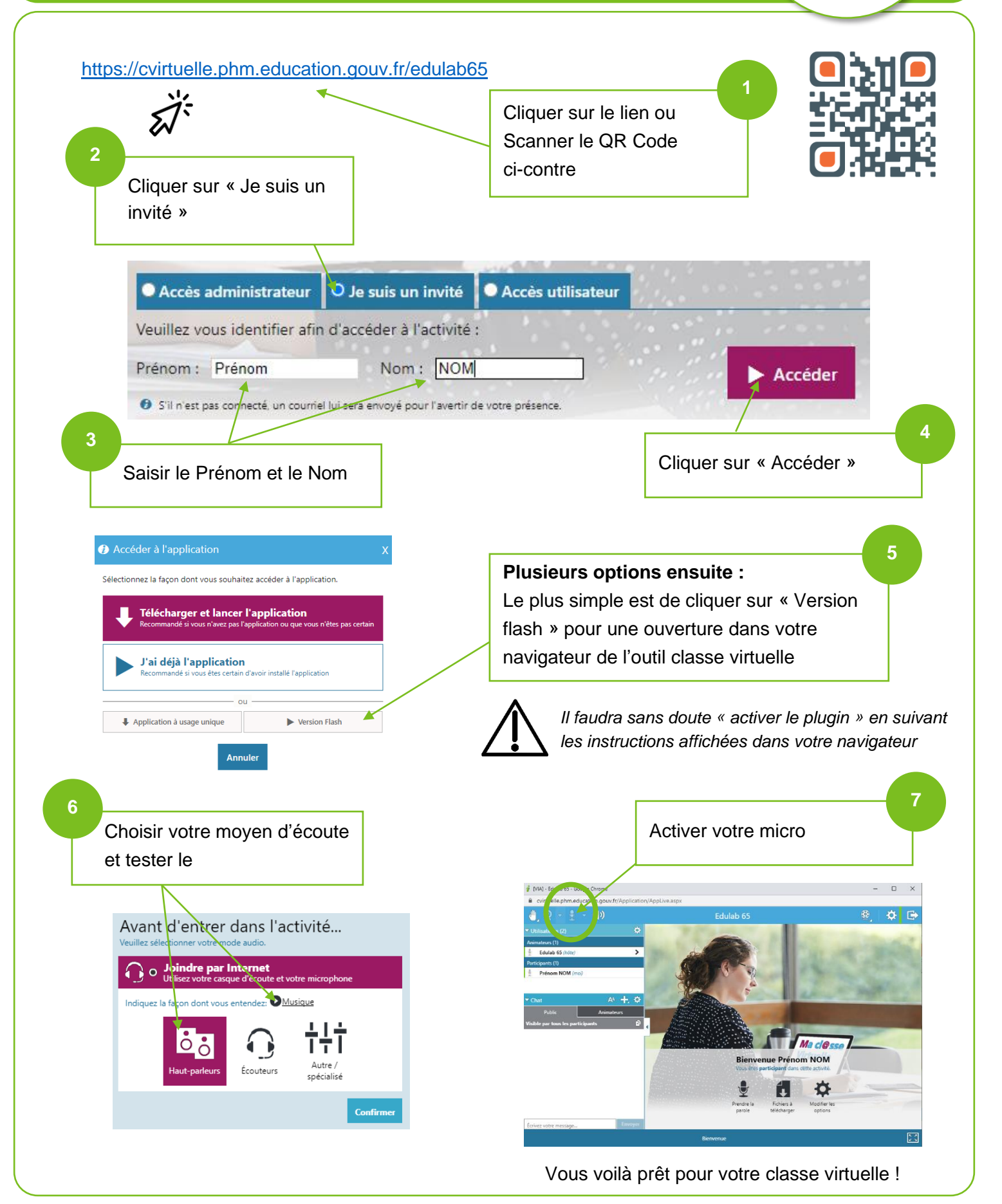